# 能力証明(成果・実務成果)シート

文部科学省事業 ものづくりIT人材育成のためのリスタートプログラム製造リカレント講座 リカレント合同講座

訓練受講者氏名

上記の者の訓練期間における合同講座受講についての評価は、以下のとおりです。

令和5年1月28日

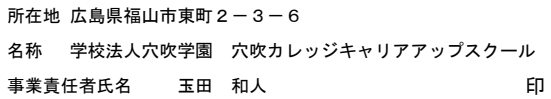

#### Ⅰ 訓練期間・訓練目標

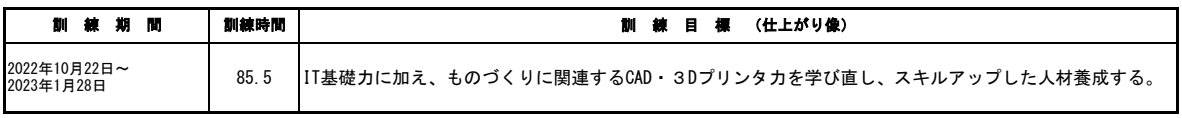

## Ⅱ 知識、技能・技術に関する能力 (「知識、技能・技術に関する評価項目」ごとに、該当する欄に○を記入) (1)科目評価

A:到達水準を十分に上回った B:到達水準に達した C:到達水準に達しなかった (評価は、試験結果等に基づき記入されたものです)

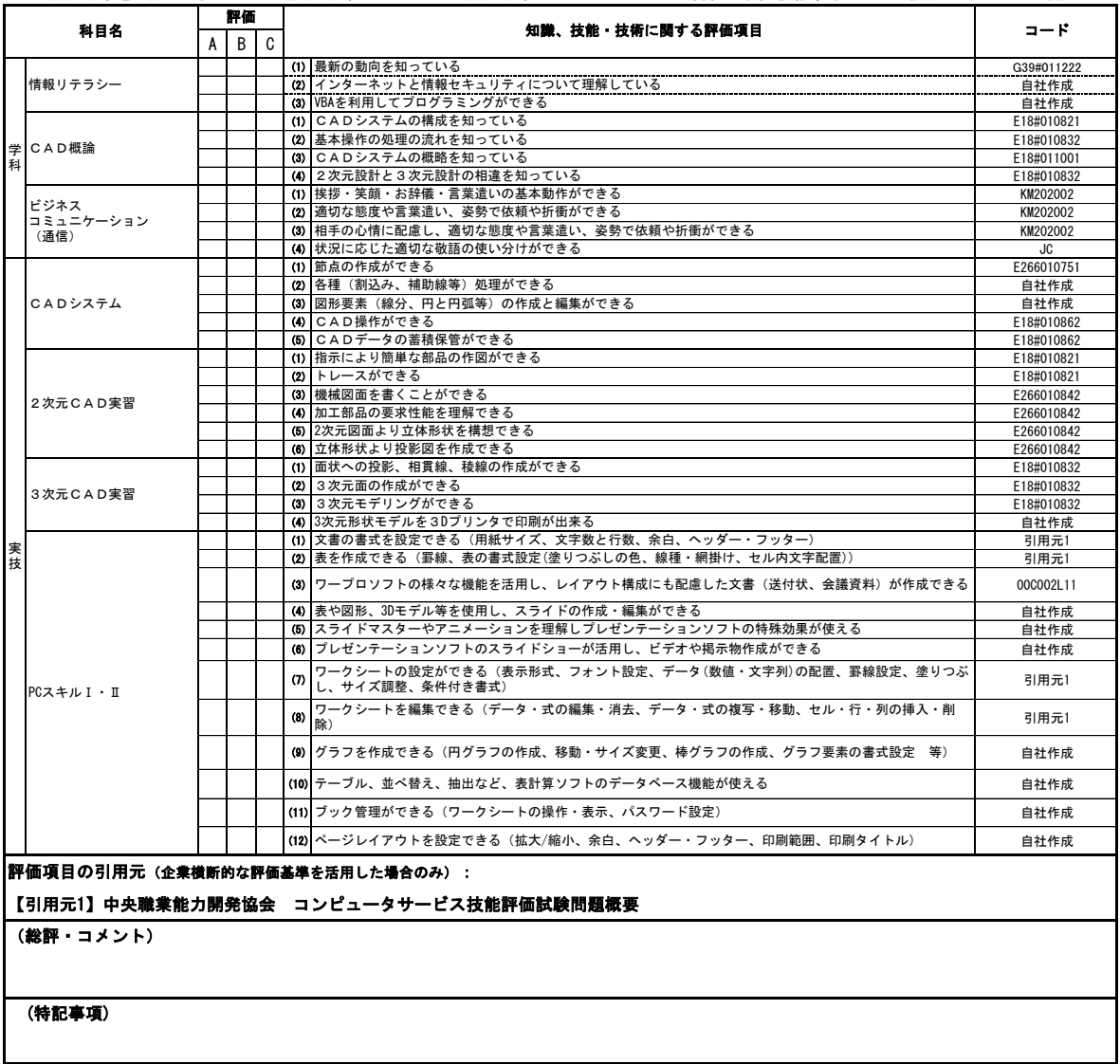

### (2)受講を通じて取得した資格(任意)

- ...<br> 取得日 年 月 日

# (3) 受講期間中又は受講修了後に取得した資格(任意)

取得日 年 月 日

(注意事項)

1 「コード」欄には、「知識、技能・技術に関する評価項目」の出典にコード又は職業能力評価基準のユニット番号等がある場合に記入してください。<br>2 記入しきれないときは、適宜枠の数を増やす等により記入してください。<br>3 本シートは、電子的方式、磁気的方式その他人の知覚によっては認識することができない方式で作られる記録であって、電子計算機による情報処理の<br> 用に供されるものをもって作成することができます。